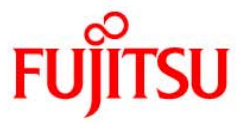

# 7. ZFSの運用

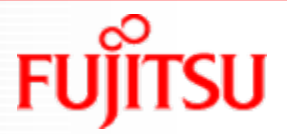

## ZFSファイルシステムの運用

### ■ZFSファイルシステムの運用

ストレージプールの領域拡張

ホットスペアの設定/管理

物理ディスクの交換

ストレージプールの別サーバへの移行

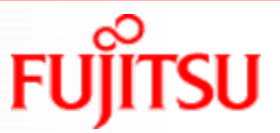

## ストレージプールの領域拡張

### ■領域の拡張

ストレージプールへ動的にディスク領域の追加が可能です。追加した領域は、即座に使用することができます。

#### ◆ディスクの追加

■ディスクグループ単位に同一RAID構成の領域を拡張

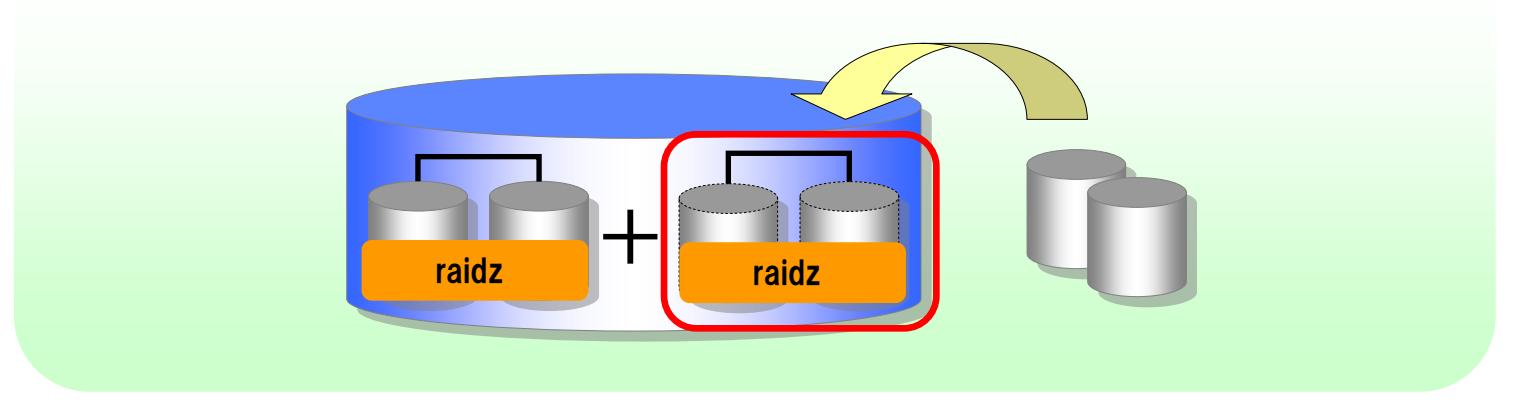

#### 注意!

領域の縮小は行えないため、領域拡張を実施する際は注意が必要です。 また、一度追加したディスクグループのRAID構成は変更できません。

・追加するディスクグループは既存ディスクグループと同等の冗長レベルにすることを推奨します。

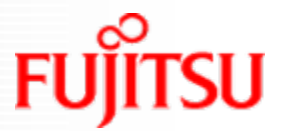

# ホットスペアの設定/管理

#### ◆ホットスペアを設定すると、ストレージプール内の物理ディスクに障害が発生した際 に自動で置き換えます

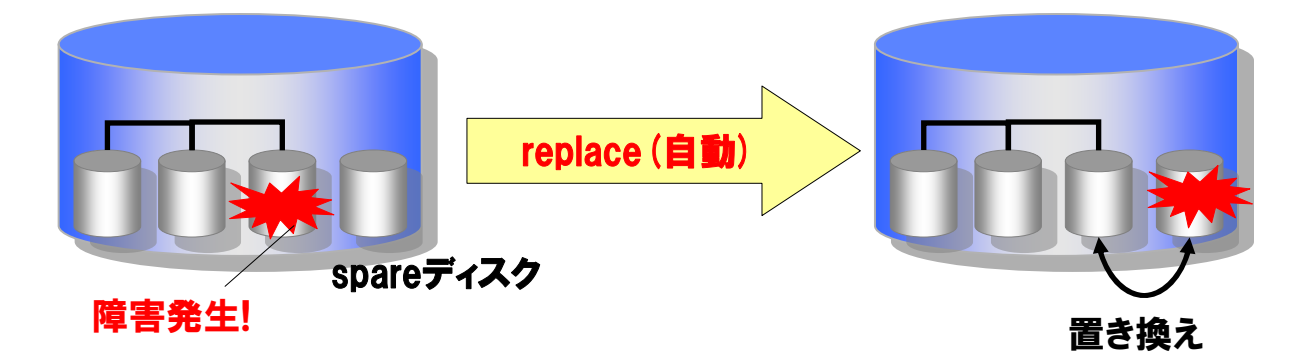

▶ホットスペアに指定したデバイスは複数のストレージプール間で共有が可能です

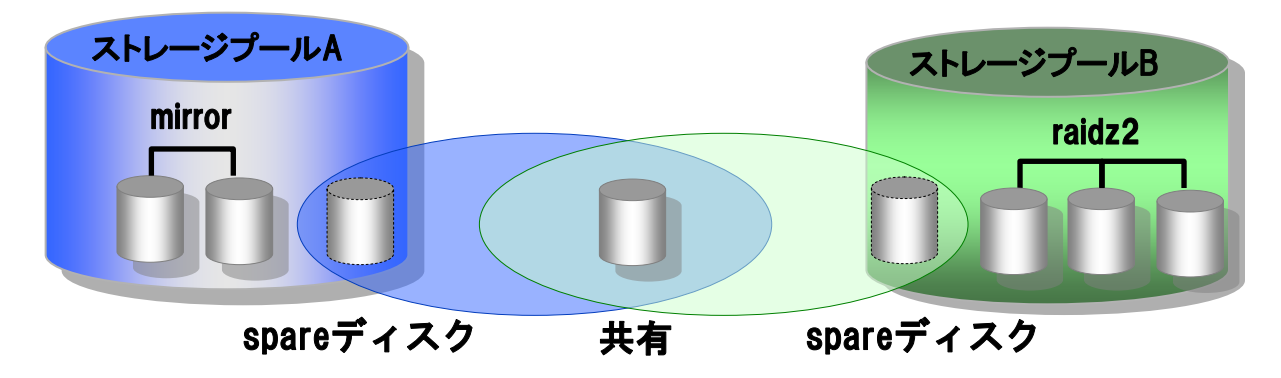

RAID-ZとRAID-Z2を使用する場合は、ホットスペアを使用することを推奨します。 ホットスペアに使用する物理ディスクのサイズは置き換わる物理ディスク以上のサイズが必要です。

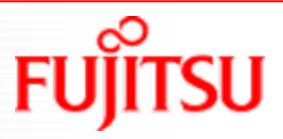

# 物理ディスクの交換 物理ディスクの交換

■物理ディスクの交換には「切り離し(detach)/接続(attach)」と「置き換え(replace)」 の2つの方法があります

◆「切り離し(detach) /接続(attach)」 ※ミラー構成のみ

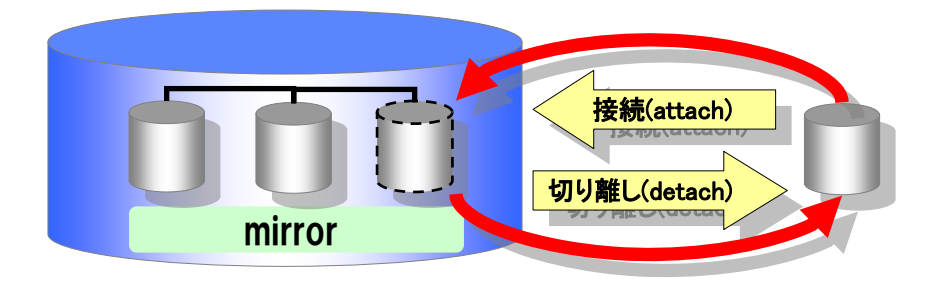

◆「置き換え(raplace)」 ※ミラー構成/RAID-Z/RAID-Z2

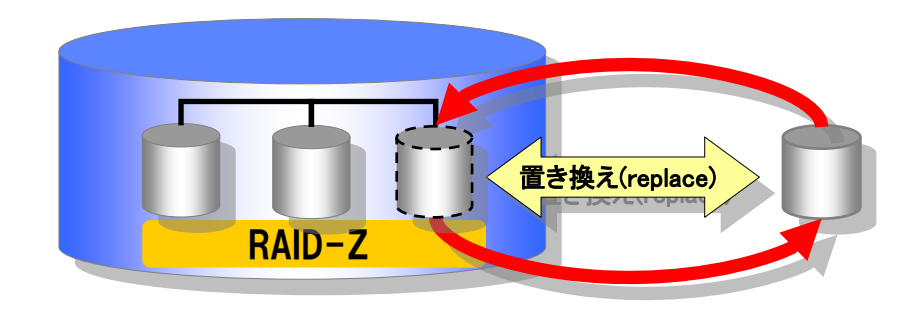

新しいディスクを接続すると、即座に同期化が開始されます。 ディスクを置き換えるときは、元のディスクと同等かそれ以上のサイズのディスクを使用してください。

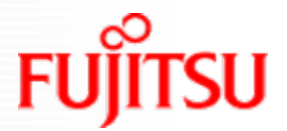

# ストレージプールの移行

#### ■ストレージプールの移行

ストレージプールを構成している物理ディスクを別サーバへ接続することで、ストレージプールの 移動が容易に行えます。

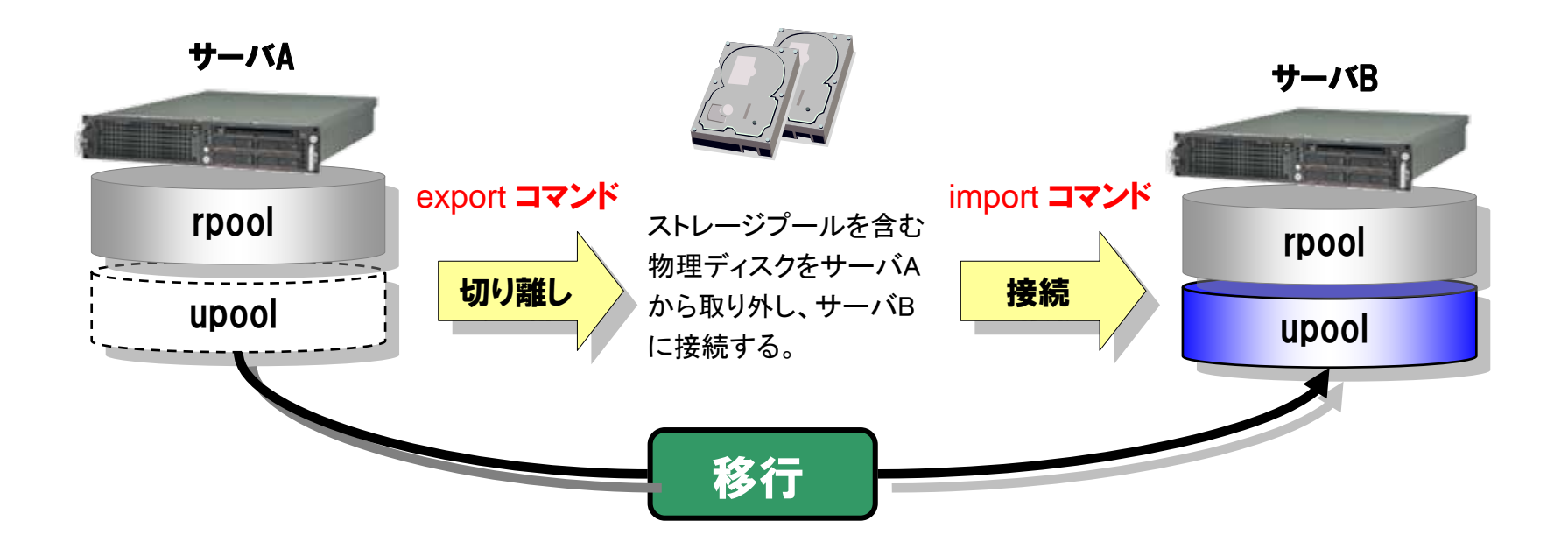

ストレージプールをエクスポートすると、ストレージプールは一時的にシステムから認識されなくなります。 インポートを実行することで、ストレージプールが復元されます。

ルートプールの移行はできません。

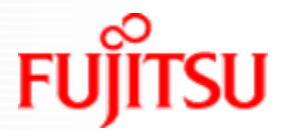

# <参考>ZFSのメモリキャッシュチューニング <参考>ZFSのメモリキャッシュチューニング

### ■ZFSのプライマリキャッシュであるARCが使用するメモリ

#### ARCが使用するメモリの最大値は、搭載している物理メモリの3/4もしくは、1GBを残した全部のいずれか大きい 方です。また、最小値は、64MBかARCの最大値の8分の1のいずれか大きい方です。

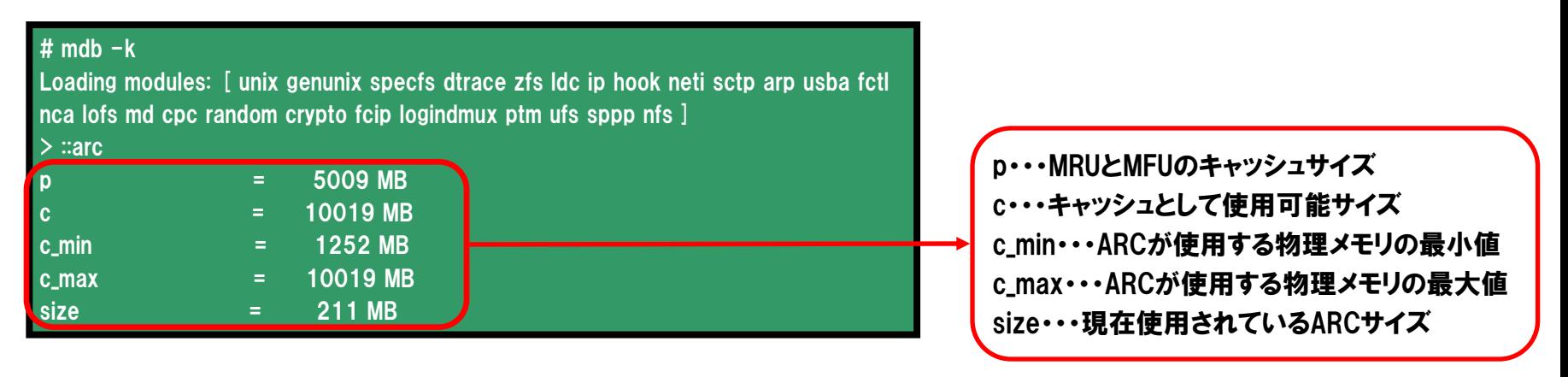

### ZFSのメモリチューニングは/etc/systemに設定

10進数 16進数

#### 設定例 ARCが使用する物理メモリの最大値を10GBで設定 # vi /etc/system set zfs:zfs\_arc\_max=[10737418240/0x280000000] サイズの指定は10進数と16進数

どちらでも指定可能です。

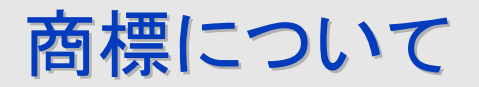

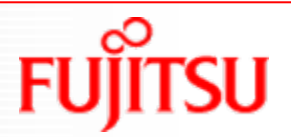

- SPARC Enterpriseは、米国SPARC International, Inc.のライセンスを受けて使用している、 同社の米国およびその他の国における商標または登録商標です。
- UNIXは、米国およびその他の国におけるオープン・グループの登録商標です。
- Sun、Sun Microsystems、Sunロゴ、SolarisおよびすべてのSolarisに関連する商標及びロ ゴは、米国およびその他の国における米国Sun Microsystems, Inc.の商標または登録商 標であり、同社のライセンスを受けて使用しています。
- すべての SPARC 商標は、 SPARC International, Inc. のライセンスを受けて使用してい る同社の米国およびその他の国における登録商標です。SPARC 商標が付いた製品は、 Sun Microsystems, Inc. が開発したアーキテクチャーに基づくものです。
- SPARC64 は、米国 SPARC International, Inc. のライセンスを受けて使用している同社の 登録商標です。
- ORACLE, SQL \* Plus, SQL \* Forms, SQL \* Net, Pro \* C, Pro \* FORTRAN, Pro \* COBOLは、ORACLE Corporationの登録商標もしくは商標です。
- その他各種製品名は、各社の製品名称、商標または登録商標です。

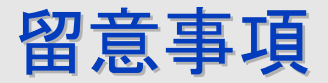

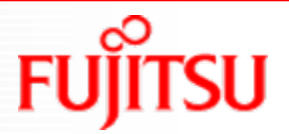

- 本書の内容は、改善のため事前連絡なしに変更することがあります。
- 本書の内容は、細心の注意を払って制作致しましたが、本書中の誤字、情報の抜け、本書 情報の使用に起因する運用結果に関しましては、責任を負いかねますので予めご了承願 います。
- 本書に記載されたデータの使用に起因する第三者の特許権およびその他の権利の侵害に ついては、当社はその責を負いません。
- 無断転載を禁じます。

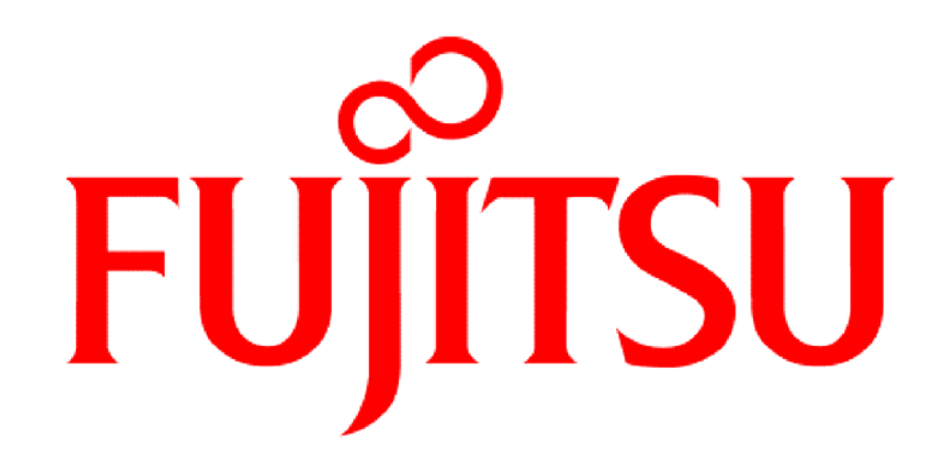